# **Pseudoacoplamento**

O pseudoacoplamento é uma forma pouco custosa de se levar à simulação de reservatórios os efeitos da geomecânica de forma aproximada. Caso as tabelas que regem a relação entre poropressão, porosidade e permeabilidade sejam geradas com base em ensaios laboratoriais, a precisão pode ser bastante satisfatória. O acoplamento mais completo, porém, é aquele em que a rocha é descrita através de seus parâmetros de deformabilidade, o que pode ser feito através do acoplamento em duas vias ou totalmente acoplado. Enquanto o pseudoacoplamento é oferecido pelo software IMEX, o STARS acopla o módulo geomecânico à simulação de fluxo de acordo com os parâmetros definidos pelo usuário. O ABAQUS é capaz de modelar um problema totalmente acoplado para o caso monofásico, mas com um grande custo computacional.

Neste capítulo será descrito o procedimento adotado para geração das tabelas para duas diferentes trajetórias de tensão e as verificações feitas com os softwares IMEX e STARS quanto aos seus respectivos acoplamentos. Como será visto, é com base nessas verificações que optou-se por utilizar apenas o pseudoacoplamento neste trabalho.

## **5.1 Geração das Tabelas de Pseudoacoplamento**

As tabelas de pseudoacoplamento, que relacionam a poropressão aos multiplicadores de porosidade e permeabilidade, foram geradas para cada uma das cinco fácies (quatro originais, mais uma numérica), isoladamente, e para a rocha equivalente. O objetivo é comparar a resposta do simulador de fluxo quando cada camada do modelo representa determinada fácies, na medida do possível, com a situação em que todo o modelo é considerado como um único tipo de rocha quanto ao comportamento mecânico.

Além disso, foram consideradas duas trajetórias de tensões diferentes, edométrica e hidrostática, com o intuito de verificar o impacto ao adotar uma, ou outra, no comportamento hidromecânico da rocha.

Como será verificado nas figuras a seguir, em que serão apresentadas as curvas que representam as tabelas de pseudoacoplamento, há uma grande diferença entre as permeabilidades medidas em condições de superfície e em condições de reservatório, correspondentes ao multiplicador um. Na década de 80, quando este campo começou a ser desenvolvido, os equipamentos de medição de permeabilidade eram bastante limitados. Provavelmente, as amostras do campo B tiveram suas medições petrofísicas utilizando confinamentos de 500 psi, ou seja, 3.5 MPa, muito diferente da tensão média efetiva inicial do campo, de 20 MPa. Os valores de porosidade e permeabilidade medidos em laboratório foram considerados como sendo de superfície, devido à incerteza quanto ao confinamento utilizado nas medições, mas sabendo que é baixo.

Nas Figura 5.1 a Figura 5.12 são apresentadas as curvas de pseudoacoplamento geradas para cada fácies, incluindo a rocha equivalente, obtidas segundo as trajetórias edométrica e hidrostática. A condição inicial do reservatório é o ponto em que os multiplicadores se encontram no valor um, enquanto a ocorrência do colapso é indicada na própria figura, quando ocorre, já que nem sempre o cap é atingido dentro dos níveis de tensão previstos para o reservatório durante a explotação. Vale lembrar que essas curvas foram geradas através de experimentos numéricos no software ABAQUS, combinando etapas de carregamento com de dissipação de excesso de poropressão. As condições de contorno utilizadas representam as duas trajetórias de tensão, edométrica e hidrostática. Finalmente, as curvas são apresentadas na forma adimensionalizada, considerando a pressão de poros original do reservatório.

138

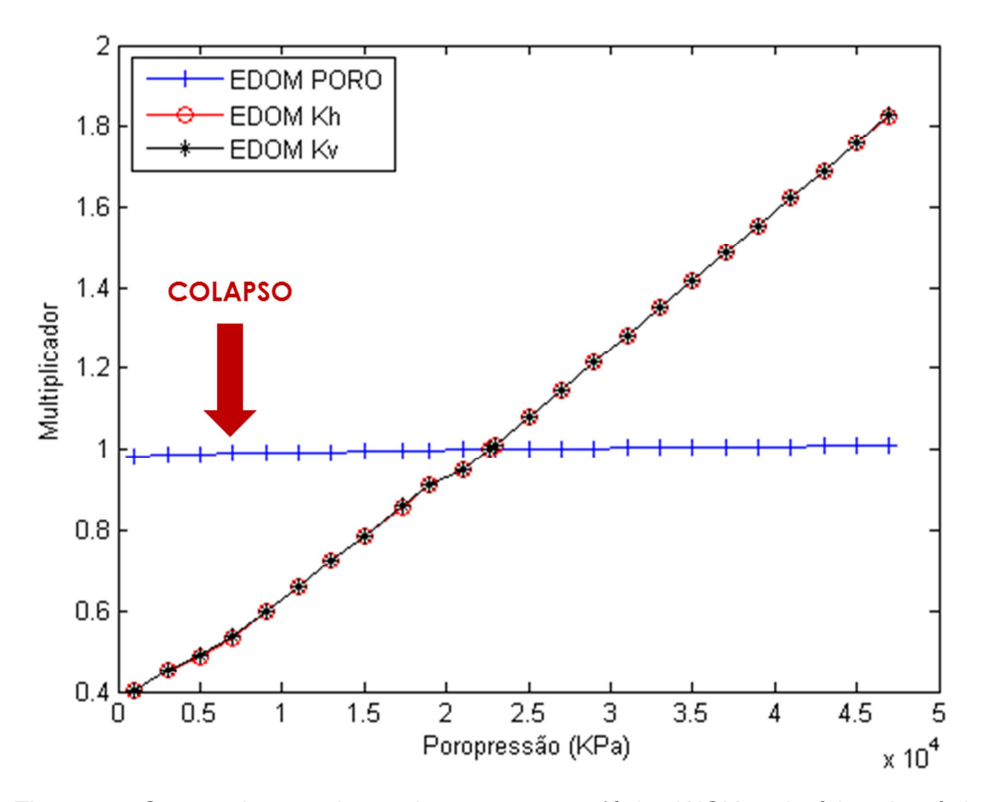

Figura 5.1 Curvas de pseudoacoplamento para a fácies WCK, trajetória edométrica.

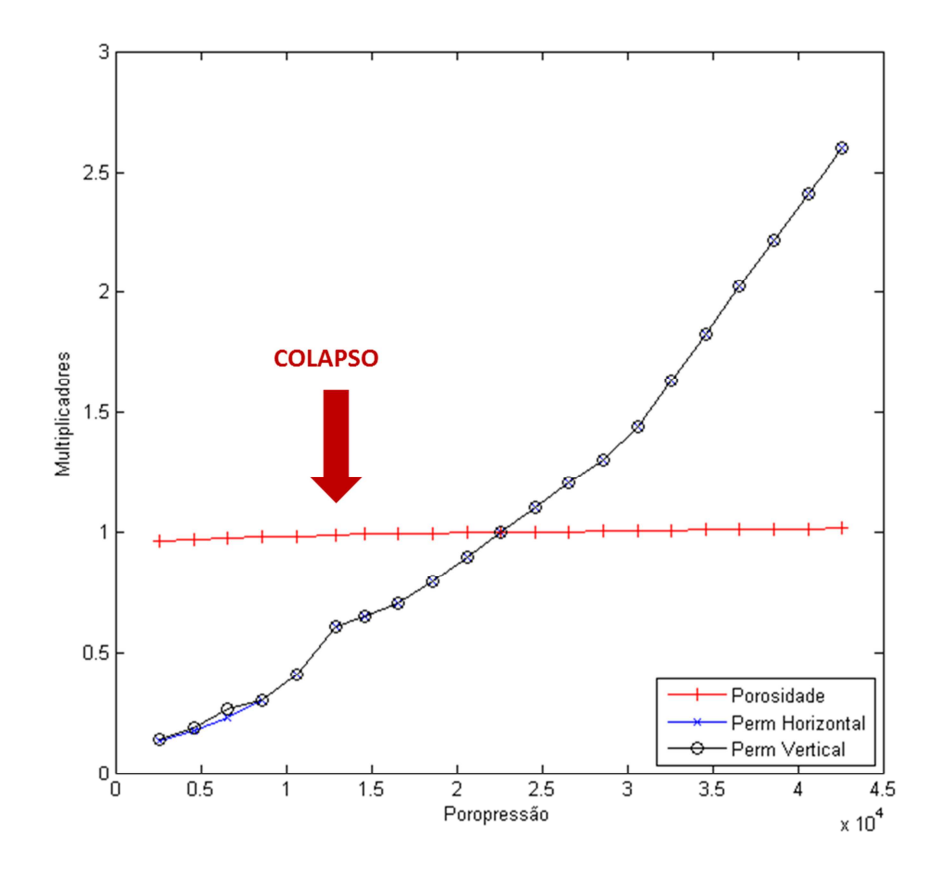

Figura 5.2 Curvas de pseudoacoplamento para a fácies WCK, trajetória hidrostática.

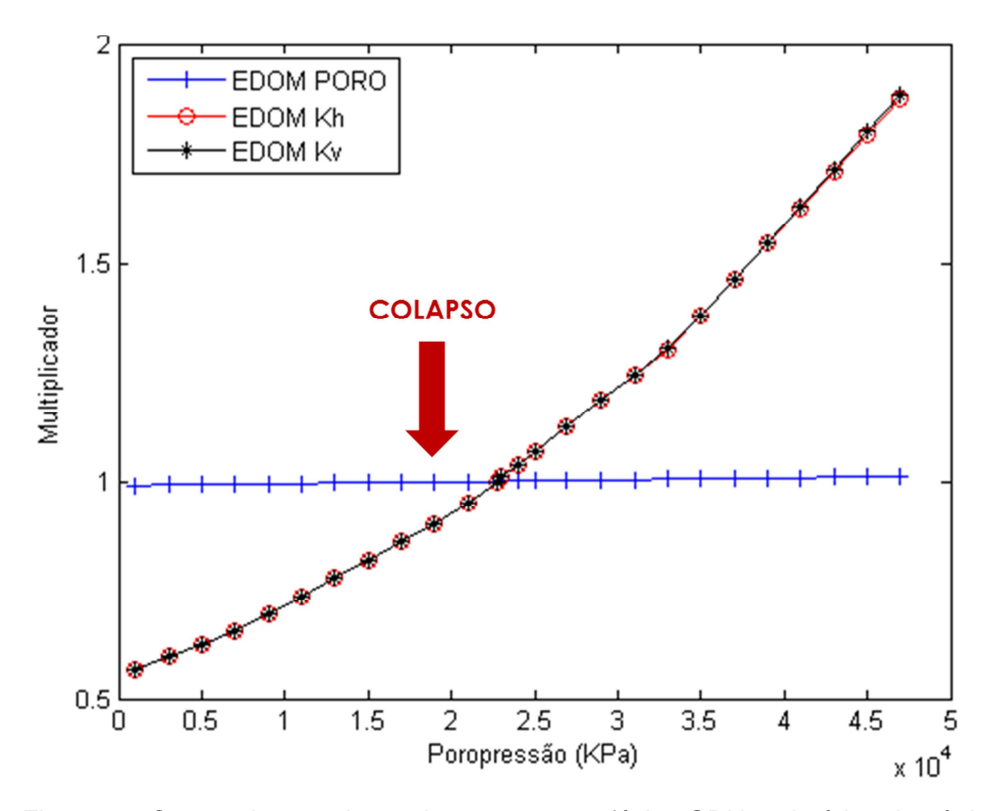

Figura 5.3 Curvas de pseudoacoplamento para a fácies GRN, trajetória edométrica.

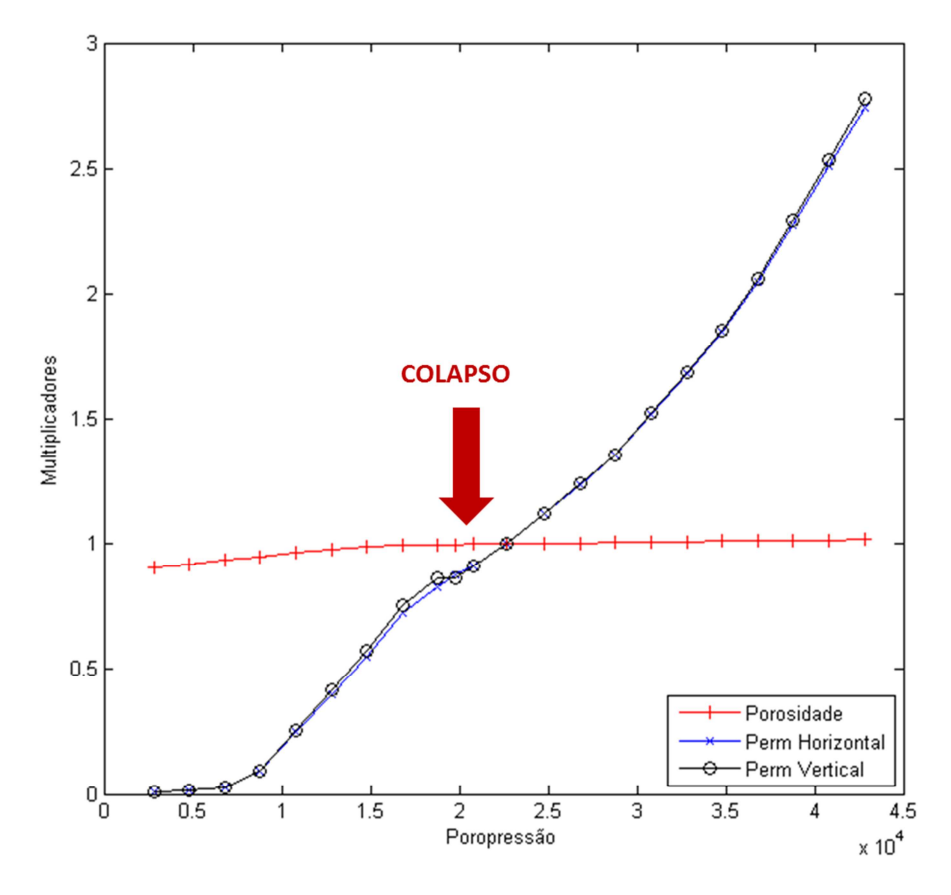

Figura 5.4 Curvas de pseudoacoplamento para a fácies GRN, trajetória hidrostática.

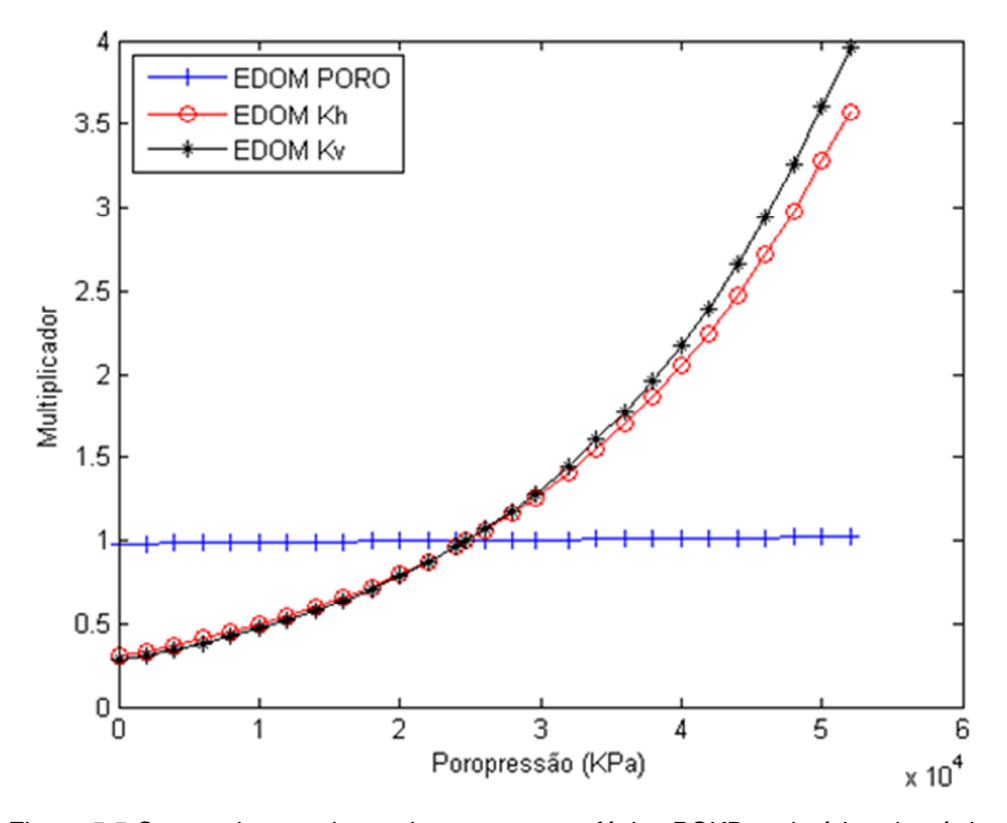

Figura 5.5 Curvas de pseudoacoplamento para a fácies PCKB, trajetória edométrica.

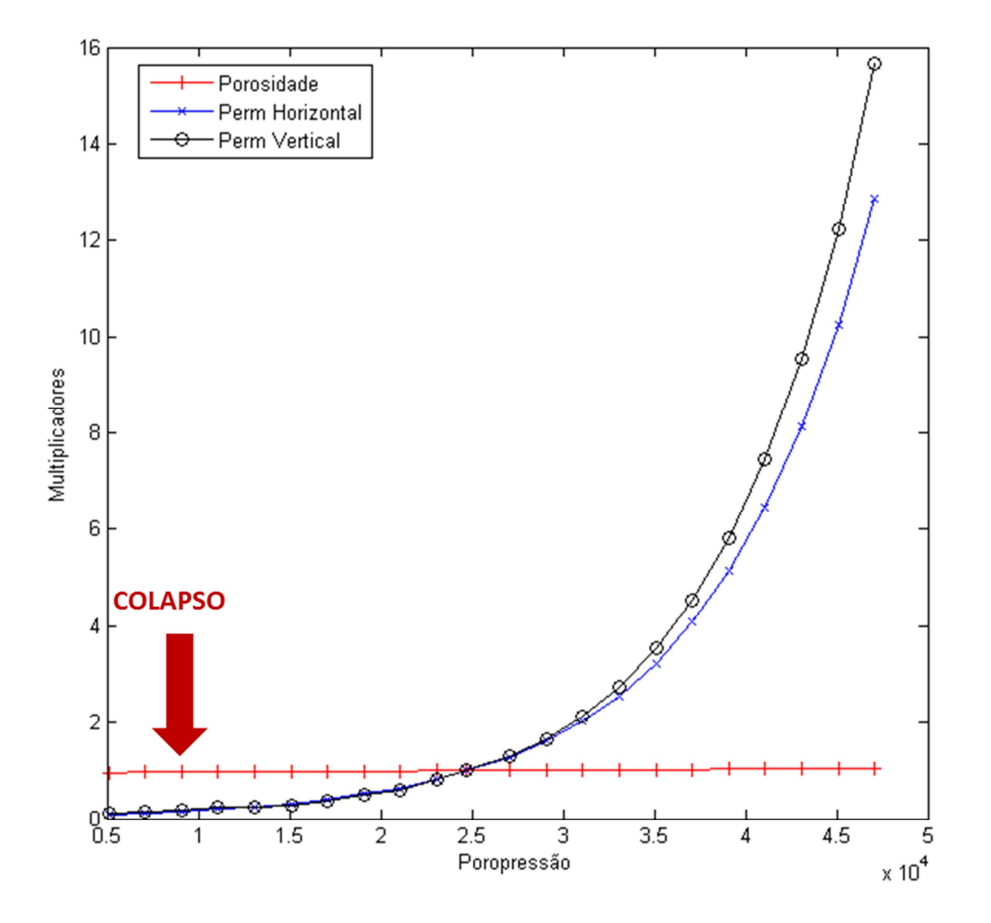

Figura 5.6 Curvas de pseudoacoplamento para a fácies PCKB, trajetória hidrostática.

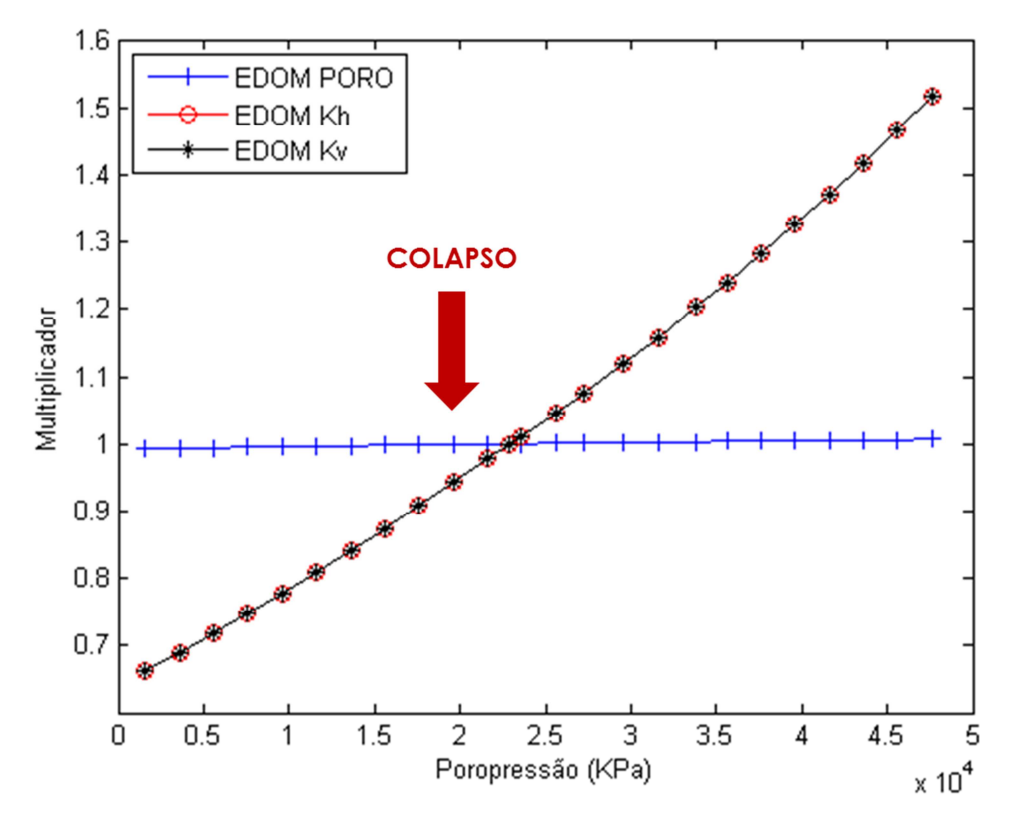

Figura 5.7 Curvas de pseudoacoplamento para a fácies PCKM, trajetória edométrica.

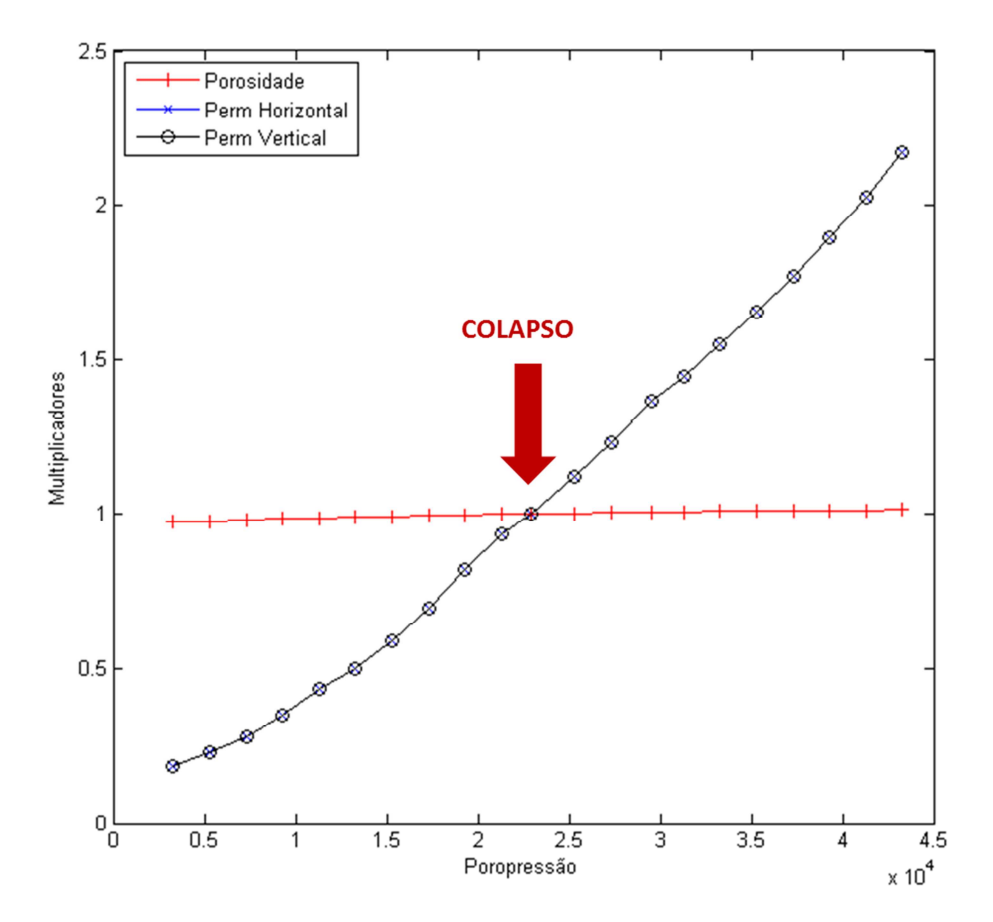

Figura 5.8 Curvas de pseudoacoplamento para a fácies PCKM, trajetória hidrostática.

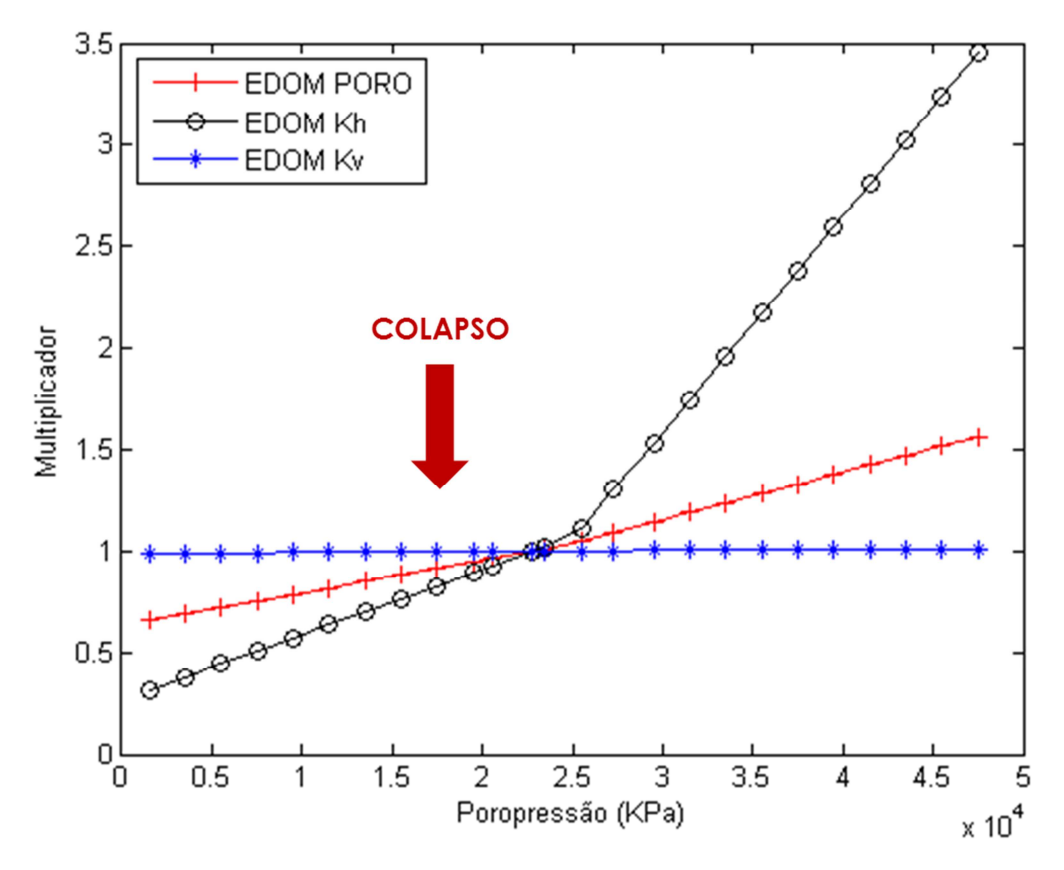

Figura 5.9 Curvas de pseudoacoplamento para a fácies PCK, trajetória edométrica.

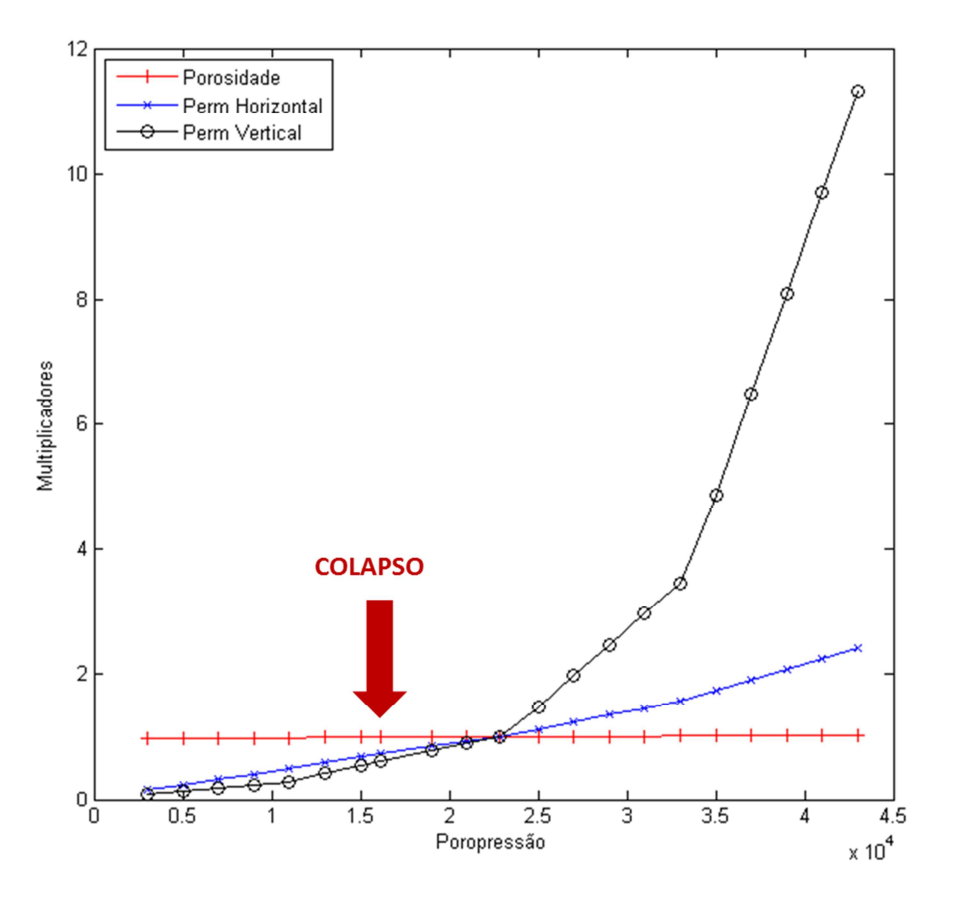

Figura 5.10 Curvas de pseudoacoplamento para a fácies PCK, trajetória hidrostática.

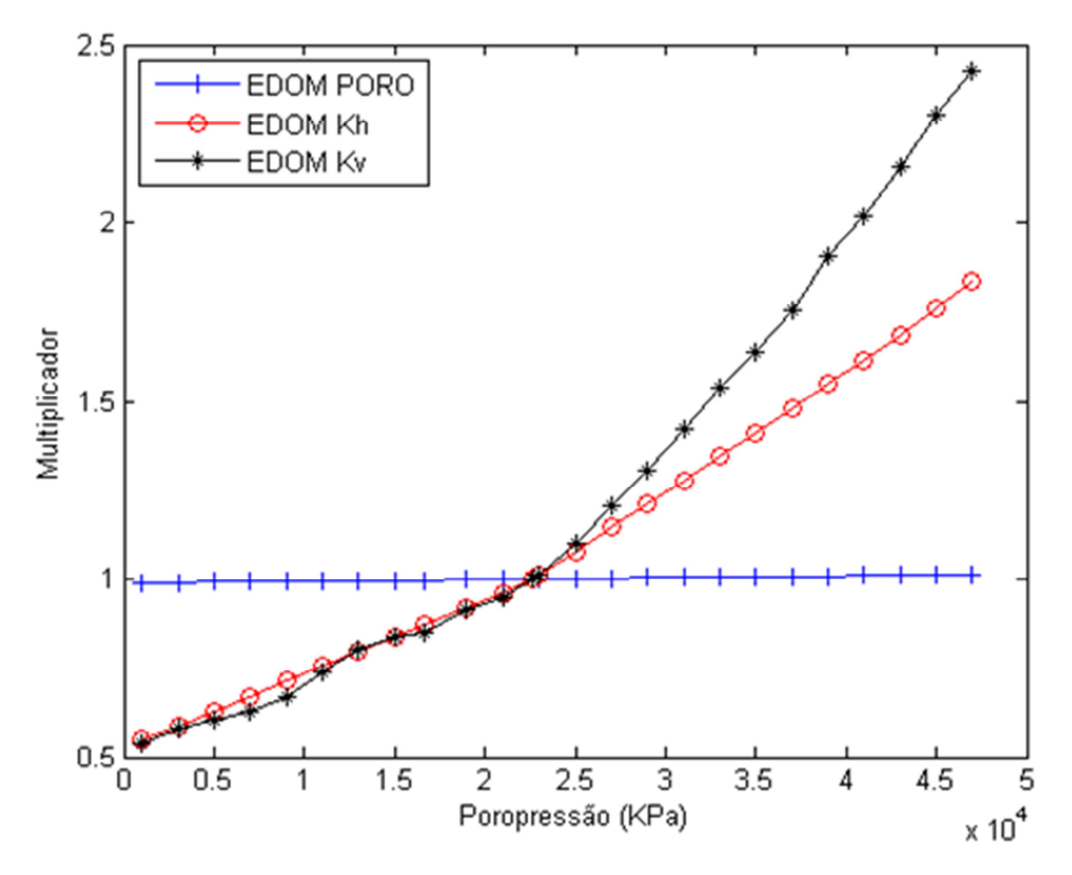

Figura 5.11 Curvas de pseudoacoplamento para a fácies EQV, trajetória edométrica.

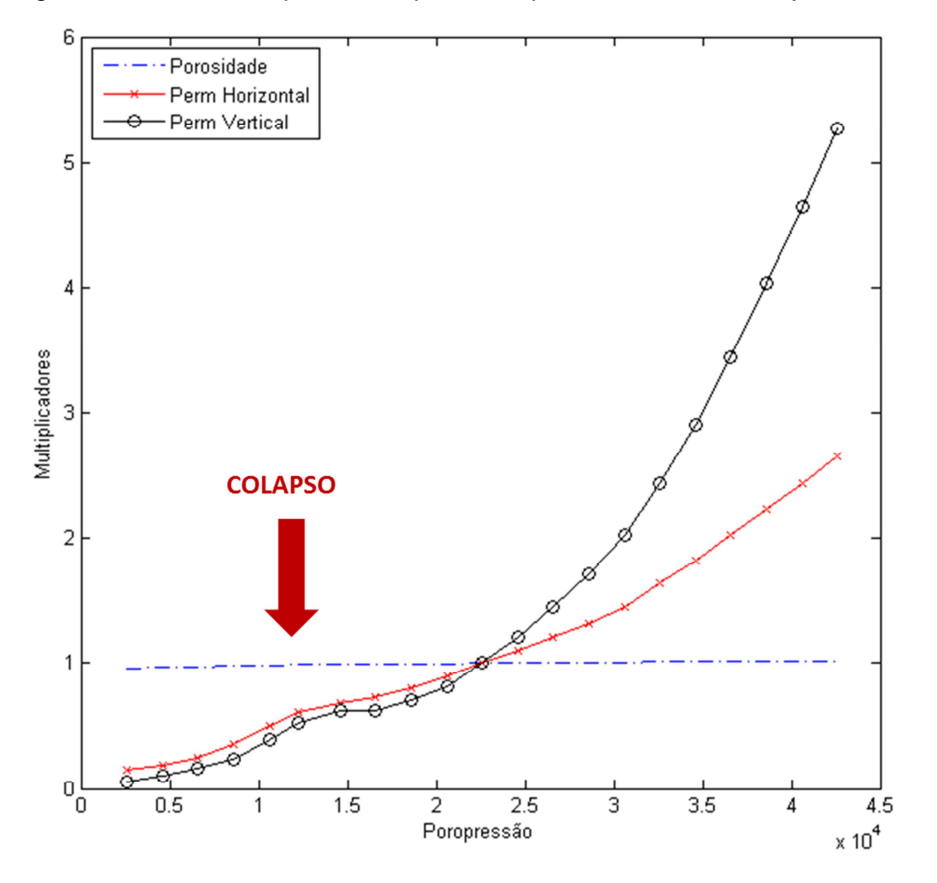

Figura 5.12 Curvas de pseudoacoplamento para a fácies EQV, trajetória hidrostática.

Essas curvas mostram como o comportamento dos materiais é de difícil previsibilidade. Analisando ambas as trajetórias, as fácies wackestones e grainstones apresentam valores máximos para os multiplicadores de permeabilidade similares, mesmo sendo de naturezas diferentes quanto ao tipo de suporte. Por outro lado, para fácies similares, como packstones com microoncolitos (PCKM) e packstones com bioclastos (PCKB), estes últimos apresentam máximos valores de multiplicadores mais do que o dobro dos primeiros no caso edométrico, chegando a sete vezes maior para a trajetória hidrostática.

Ao comparar as curvas obtidas pelas duas trajetórias, observa-se que a hidrostática resulta em uma maior variação dos multiplicadores quando comparada à edométrica. Resultado disso é que a compressibilidade da rocha obtida pela trajetória hidrostática é maior que a obtida pela condição edométrica.

A Figura 5.8, referente à fácies PCKM, trajetória hidrostática, mostra que o colapso de poros ocorre já na condição inicial de pressão do reservatório. No entanto, observando a Figura 4.13 verifica-se que essa fácies já se encontra colapsada no estado inicial de tensões do próprio reservatório, o que, conforme mencionado na Seção 4.1.6, viola a teoria do pré-adensamento. Dessa forma, optou-se por fazer essa adaptação quanto a pressão de colapso de poros para não haver discordância com a teoria.

Os valores de compressibilidade, assim como os de porosidade e permeabilidade em condições de reservatório resultantes das duas trajetórias constam da Tabela 5.1. Ao analisar as informações constantes dessa tabela, percebe-se que, apesar dos valores de porosidade serem iguais, as permeabilidades obtidas hidrostaticamente são menores que as da trajetória edométrica. Isso se deve à relação exponencial entre porosidade e permeabilidade apresentada na Seção 4.2, a partir da qual qualquer pequena variação na porosidade, mesmo na terceira casa decimal, resulta em uma diferença que pode ser significativa na permeabilidade. Vale lembrar que a compressibilidade de cada fácies é determinada com base na Equação (2.23), considerando o trecho elástico.

Na Tabela 5.1 também consta o valor de compressibilidade utilizada pelos engenheiros de reservatórios do Ativo, segundo os quais resulta num bom ajuste de histórico do campo. Verifica-se que esse valor é muito próximo do equivalente à seção litológica a partir da trajetória edométrica.

|                                               | Trajetória Edométrica |       |       |                                 | Trajetória Hidrostática |       |       |                                |
|-----------------------------------------------|-----------------------|-------|-------|---------------------------------|-------------------------|-------|-------|--------------------------------|
| <b>FÁCIES</b>                                 | PHI                   | Кh    | Kv    | O <sub>b</sub>                  | PHI                     | Кh    | Kv    | c <sub>b</sub>                 |
|                                               | (adm)                 | (mD)  | (mD)  | $(.10^{-7}$ KPa <sup>-1</sup> ) | (adm)                   | (mD)  | (mD)  | $(.10^{7}$ KPa <sup>-1</sup> ) |
| <b>GRAINSTONE</b>                             | 0.25                  | 0.98  | 1.13  | 4.37                            | 0.25                    | 0.67  | 0.78  | 8.38                           |
| <b>PACKSTONE COM</b><br><b>MICROONCOLITOS</b> | 0.28                  | 16.89 | 15.30 | 2.80                            | 0.28                    | 11.81 | 10.70 | 5.61                           |
| <b>PACKSTONE COM</b><br><b>BIOCLASTOS</b>     | 0.24                  | 1.07  | 0.88  | 7.77                            | 0.24                    | 0.30  | 0.22  | 19.10                          |
| <b>PACKSTONE</b>                              | 0.26                  | 9.37  | 1.73  | 5.10                            | 0.26                    | 6.08  | 0.53  | 11.80                          |
| <b>WACKESTONE</b>                             | 0.30                  | 13.81 | 13.81 | 4.14                            | 0.30                    | 9.70  | 9.70  | 8.27                           |
| <b>EQUIVALENTE</b>                            | 0.28                  | 8.98  | 2.40  | 4.85                            | 0.28                    | 6.22  | 1.11  | 10.34                          |
| <b>ORIGINAL ATIVO</b>                         |                       |       |       | 5.10                            |                         |       |       |                                |

Tabela 5.1 Parâmetros de petrofísica básica, em condições de reservatório, obtidos numericamente através das trajetórias edométrica e hidrostática.

Geradas as tabelas, a próxima etapa é a simulação de reservatório, comparando o pseudoacoplamento com a simulação convencional, em que a geomecânica é representada através da compressibilidade da rocha. Quanto à inicialização deste modelo, optou-se por utilizar os valores obtidos a partir da trajetória edométrica por essa se aproximar mais das condições encontradas durante o processo de deposição das camadas geológicas para a formação de uma bacia, de forma geral.

Antes das análises com o IMEX, porém, serão apresentados alguns modelos de verificação dos softwares IMEX e STARS, importantes para o entendimento de como tratam a geomecânica.

## **5.2 Verificação do Pseudoacoplamento Utilizando o Software IMEX**

A verificação do pseudoacoplamento é dividida em duas etapas. A primeira tem como objetivo verificar se o IMEX com pseudoacoplamento obedece à tabela para atualização da porosidade e permeabilidade. Concluída essa verificação, na segunda etapa é feita uma comparação entre o IMEX com pseudoacoplamento e a solução totalmente acoplada obtida pelo software ABAQUS.

## **5.2.1 Verificação do Uso da Tabela de Pseudoacoplamento pelo IMEX**

A tabela de pseudoacoplamento para a fácies wackestone, gerada no ABAQUS, foi empregada num modelo de fluxo radial no IMEX (versão 2011.10), ilustrado na Figura 5.13, composto por um poço produtor vertical e saturado com água. A tabela de pseudoacoplamento utilizada é a obtida pela trajetória hidrostática, apenas para facilitar a comparação entre a poropressão e a tensão média efetiva no colapso.

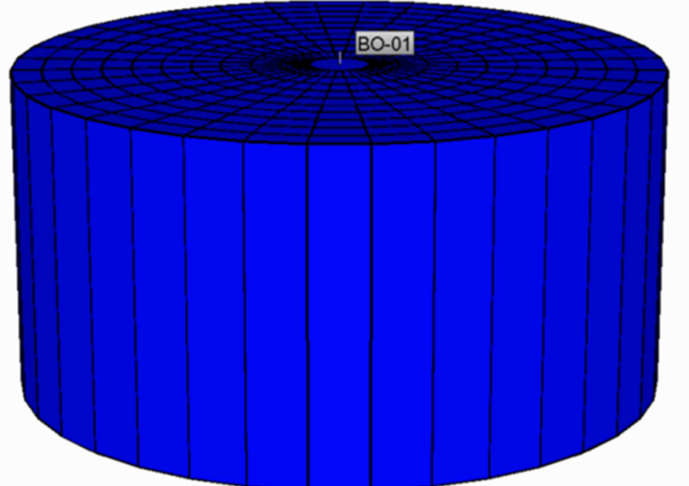

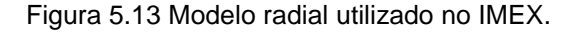

Apesar de o IMEX atualizar a permeabilidade e a porosidade através da tabela de pseudoacoplamento, apenas a porosidade atualizada consta do arquivo de saída do programa. Definindo a vazão de produção e outras características do reservatório, é possível calcular a permeabilidade para, então, compará-la com a informação contida na tabela.

A permeabilidade radial para fluxo monofásico é calculada através de:

$$
k_{rad} = \frac{Q_w B \mu \ln({}^{T_e}/_{T_w})}{2 \pi H (p_e - p_w)}
$$
(5.1)

onde  $Q_w$  é a vazão do poço (5 m<sup>3</sup>/dia),  $B$  é o fator volume formação do fluido (1,015  $rm^3/m^3$ ),  $\mu$  é a viscosidade dinâmica do fluido (0,78E-3  $Pa.s$ ),  $r_e$  e  $r_w$  são os raios externo e do poço (110,089 e 0,089 m), respectivamente, H é a espessura do reservatório (10 m) e  $p_e$  (40 MPa, no início) e  $p_w$  (calculada pelo IMEX) são as pressões externa e no poço, respectivamente. O regime de fluxo é pseudopermanente.

A comparação entre as variações de permeabilidade e porosidade, calculadas a partir do resultado do IMEX, e através da tabela de pseudoacoplamento, gerada no ABAQUS, é mostrada na Figura 5.14, onde se observa a boa concordância entre as curvas. A análise da porosidade foi feita em uma das células no anel central do reservatório, enquanto que a da permeabilidade foi feita para o modelo como um todo. A pequena diferença no início da simulação não deve interferir nas análises a serem feitas. Isso porque a tensão média inicial do reservatório é por volta de 20 MPa, quando as curvas já passam a apresentar melhor concordância.

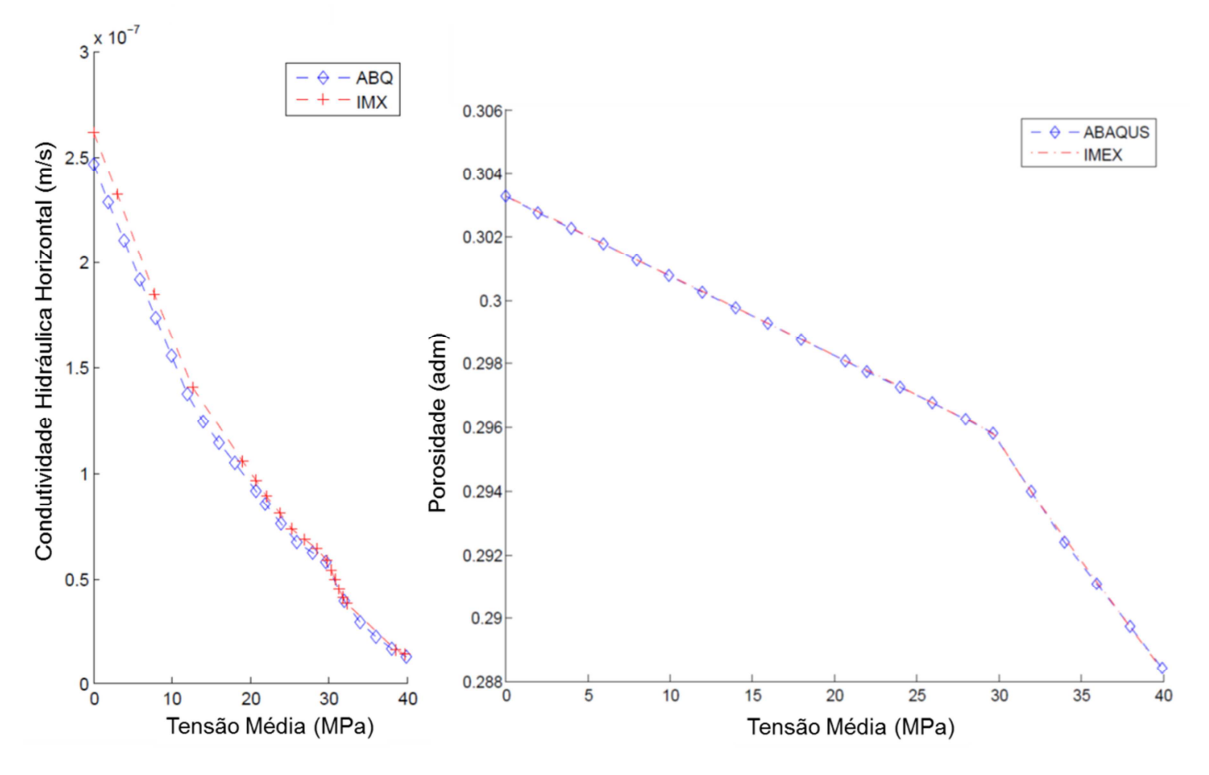

Figura 5.14 Verificação da utilização da tabela de pseudoacoplamento em modelo radial do IMEX.

Quanto ao descarregamento, i.e. no caso em que a injeção de fluidos no reservatório é percebida nas células em questão, há duas opções no IMEX relacionadas à utilização das curvas de pseudoacoplamento. Na primeira, com o aumento da poropressão os multiplicadores de porosidade e permeabilidade seguem as mesmas curvas do carregamento, mas no sentido inverso, caracterizando o comportamento elástico. Este procedimento é incoerente com a própria concepção de geração das tabelas aqui adotada, que busca representar o comportamento da rocha nos regimes elástico e plástico. A segunda opção, ilustrado na Figura 2.4., é caracterizada por um comportamento irreversível, sendo mantido constante o último valor do multiplicador com o aumento da poropressão. Com isso, há uma penalização, já que não é considerada a recuperação das deformações elásticas com a repressurização. Ao gráfico da Figura 5.14 foi adicionado o comportamento referente à repressurização, sendo apresentadas as respostas obtidas pelo ABAQUS e pelo IMEX com pseudoacoplamento, com e sem comportamento irreversível, Figura 5.15.

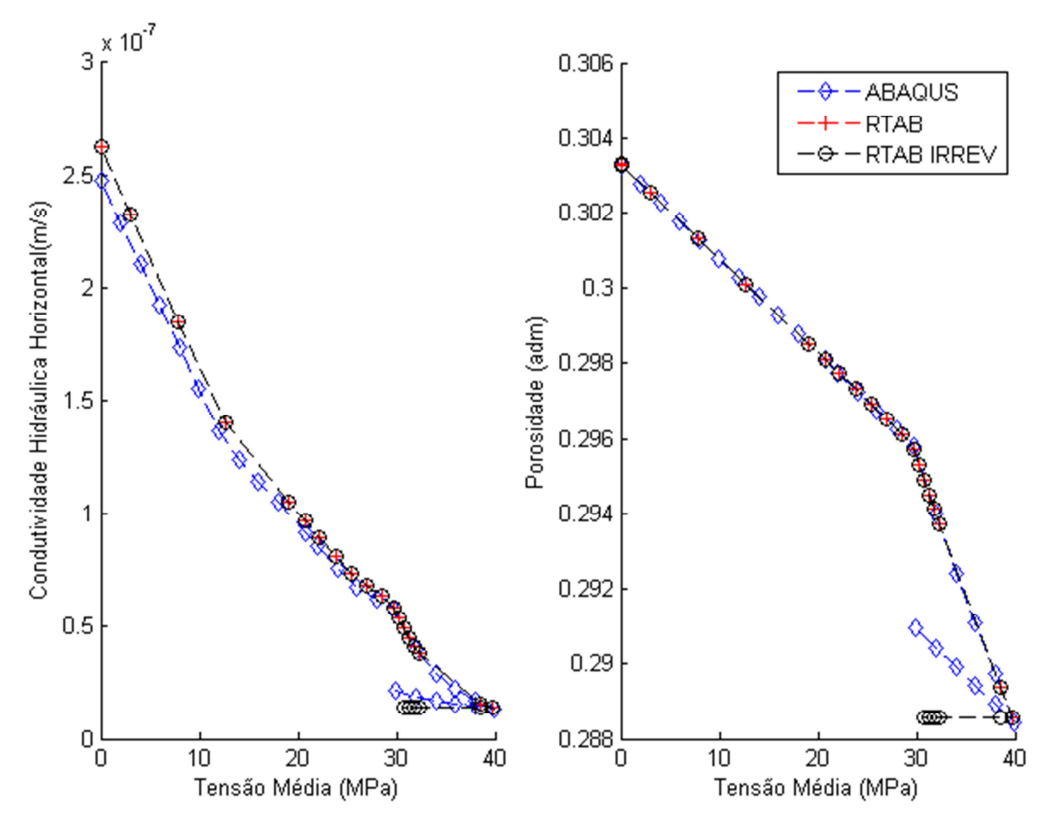

Figura 5.15 Comparação entre ABAQUS e IMEX com pseudoacoplamento, com e sem comportamento irreversível, no caso de depleção seguida por repressurização.

#### **5.2.2 Comparação entre Pseudoacoplamento e Simulação Totalmente Acoplada**

A segunda verificação é feita através da comparação entre duas formas de acoplamento: totalmente acoplado, com o software ABAQUS, e o pseudoacoplamento, utilizando o IMEX. O modelo utilizado é de um prisma de base quadrada, com dimensões de 1000 x 1000 x 292 m, com um único poço produtor vertical situado em uma das bordas, representando o arranjo  $^{1}\!/_{4}$  de *five-spot*. O tempo de simulação é de 11 mil dias, com uma vazão especificada de 100 m<sup>3</sup>/dia, considerando o poço completado ao longo de todas as camadas. Foi assumido um modelo homogêneo, composto exclusivamente pela fácies wackestone, e um único fluido saturante, água, cuja compressibilidade é duas ordens de grandeza menor que a da rocha. Foi adotada uma condição de contorno edométrica e as condições iniciais no topo do modelo são de 23 MPa de

poropressão e tensão efetiva vertical de 24 MPa. A malha é composta por 22 elementos em cada lado e 15 na direção vertical, totalizando 7260 elementos, como mostra a Figura 5.16, onde é apresentada a distribuição de tensão média efetiva ao final do tempo de simulação. Tendo como objetivo analisar a representatividade do pseudoacoplamento para o comportamento da rocha nos regimes elástico e plástico, e sabendo que o cap inicial da fácies wackestone se encontra a uma tensão média de 30 MPa, optou-se por analisar o elemento um, localizado na base do modelo e que contém o poço produtor, como indicado na Figura 5.16.

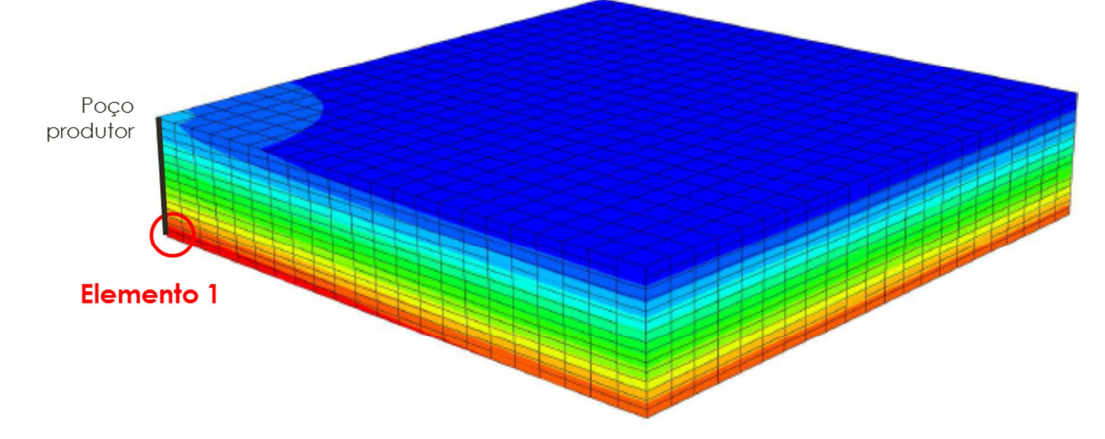

Figura 5.16 Malha utilizada na comparação entre pseudoacoplamento e totalmente acoplado.

Uma análise prévia deve ser feita quanto à viabilidade de se utilizar esse elemento como referência, já que a tabela de pseudoacoplamento foi gerada para uma condição edométrica. Além disso, para fazer a equivalência entre poropressão e tensão vertical efetiva, foi adotada a hipótese de tensão vertical total constante. A partir da simulação feita no ABAQUS e considerando o elemento de referência, ao final dos 11 mil dias, a razão entre a soma das deformações laterais e a vertical é de 8.28 x 10³, o que é bastante baixo. Comparando a tensão total vertical no início (52.78 MPa) e no final da simulação (52.25 MPa), a diferença é de apenas 0.5 MPa, o que é relativamente pouco. Dessa forma, achou-se conveniente usar esse elemento como referência para a verificação.

Foram feitas comparações quanto à variação da pressão de poros ao longo da diagonal, começando no poço, na camada inferior do modelo; e à variação da porosidade com a pressão no elemento de referência.

Além do pseudoacoplamento e do acoplamento em duas vias, também foi incluído na comparação o modelo de simulação convencional, em que a consideração da geomecânica se dá através da compressibilidade. O valor desse parâmetro é o da própria fácies wackestone. A Figura 5.17 mostra os resultados obtidos ao final da simulação, 11 mil dias.

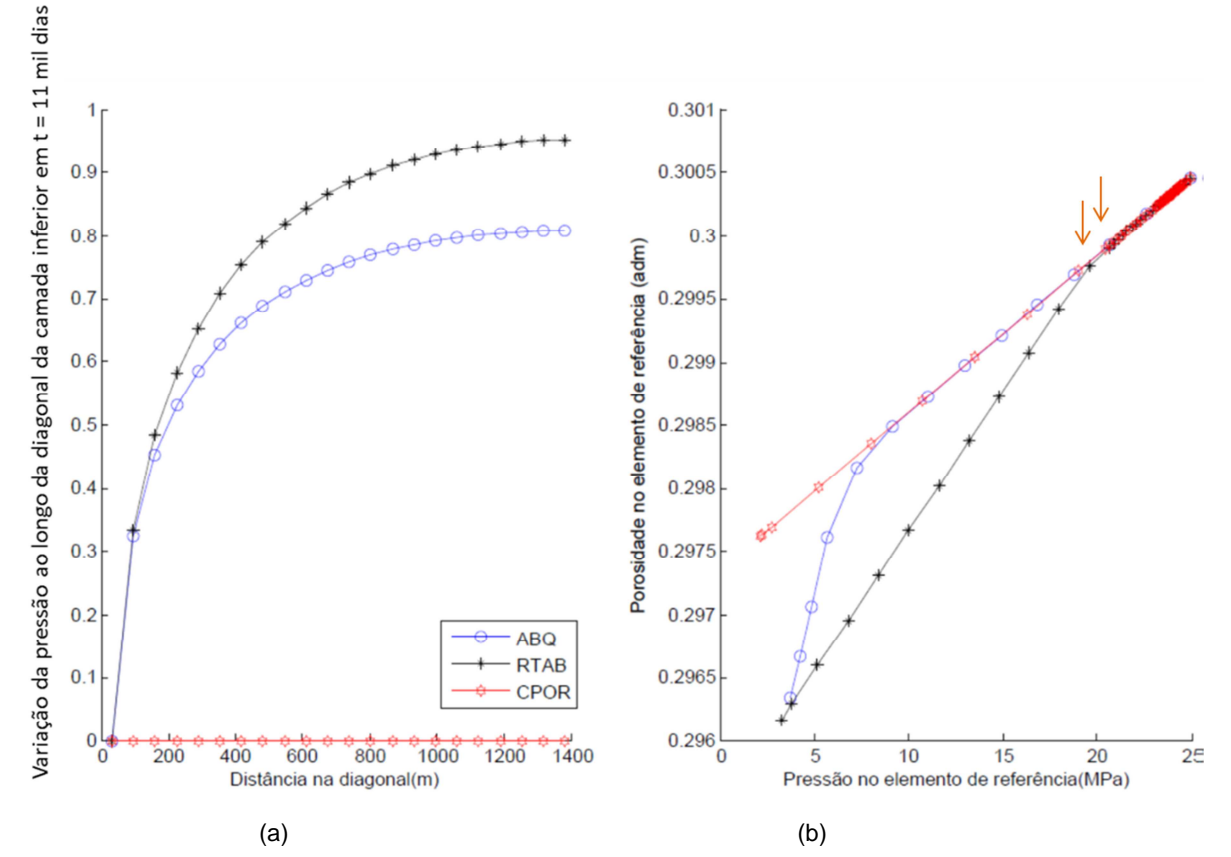

Figura 5.17 Comparação entre simulação tradicional, pseudoacoplamento e totalmente acoplado no tempo t = 11 mil dias: (a) variação da pressão ao longo da diagonal da camada inferior e (b) variação da porosidade com a pressão no elemento de referência.

A primeira constatação que pode ser feita a partir do gráfico da esquerda da Figura 5.17 é que o modelo da compressibilidade (CPOR) não conseguiu manter a vazão definida e, por isso, parou de produzir, conforme condição especificada em seu arquivo de entrada. Essa observação também pode ser feita através da Figura 5.18, que mostra a vazão de produção obtida pelos dois modelos simulados no programa IMEX.

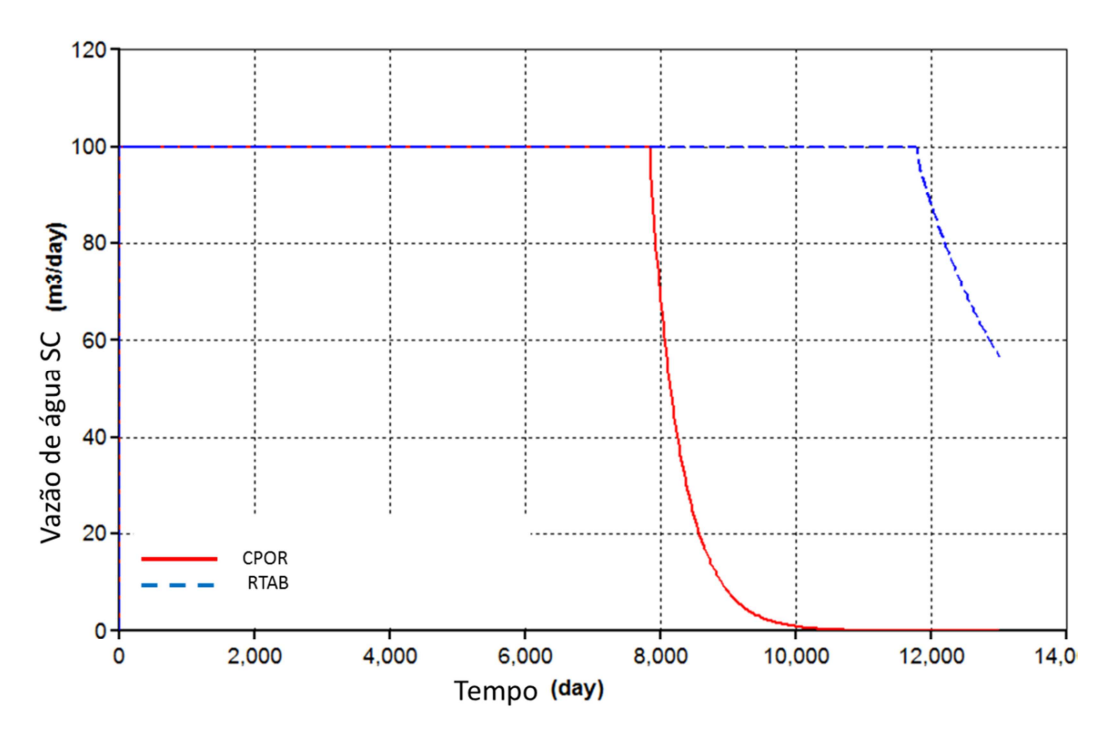

Figura 5.18 Vazão de produção de água para os modelos do IMEX.

Ainda com relação à Figura 5.17, com base na equação de Darcy e comparando a curva do pseudoacoplamento (RTAB) com a do totalmente acoplado (ABQ), há a indicação de que o pseudoacoplamento precisou de uma maior variação de pressão para atingir a mesma vazão. O gráfico da direita da Figura 5.17 corrobora para essa verificação, já que mostra que, apesar de chegarem ao mesmo valor de porosidade ao final da simulação, o modelo RTAB começou a se afastar da curva que representa o regime elástico antes do modelo ABQ.

Ainda com relação a esse gráfico, é possível verificar como a compressibilidade é um bom parâmetro de ajuste para o regime elástico, desde que representativa da rocha em questão.

Chama a atenção o fato de a curva pressão versus porosidade do pseudoacoplamento ter dois pontos de quebra, indicados por setas laranjas no gráfico da Figura 5.17, diferentemente do observado na curva do modelo ABQ. A tabela de pseudoacoplamento usada nessa verificação foi gerada a partir de um ensaio numérico realizado no ABAQUS, segundo a trajetória edométrica. As curvas de tensões média (Sm) e vertical (S33) efetivas obtidas são apresentadas no gráfico da Figura 5.19, mostrando que a tabela está reproduzindo o ensaio numérico. O fato de a

curva pressão versus porosidade no elemento de referência do modelo ABQ (Figura 5.17) não estar seguindo esse mesmo comportamento pode ser devido às hipóteses adotadas para a geração das tabelas de pseudoacoplamento não terem sido perfeitamente atendidas.

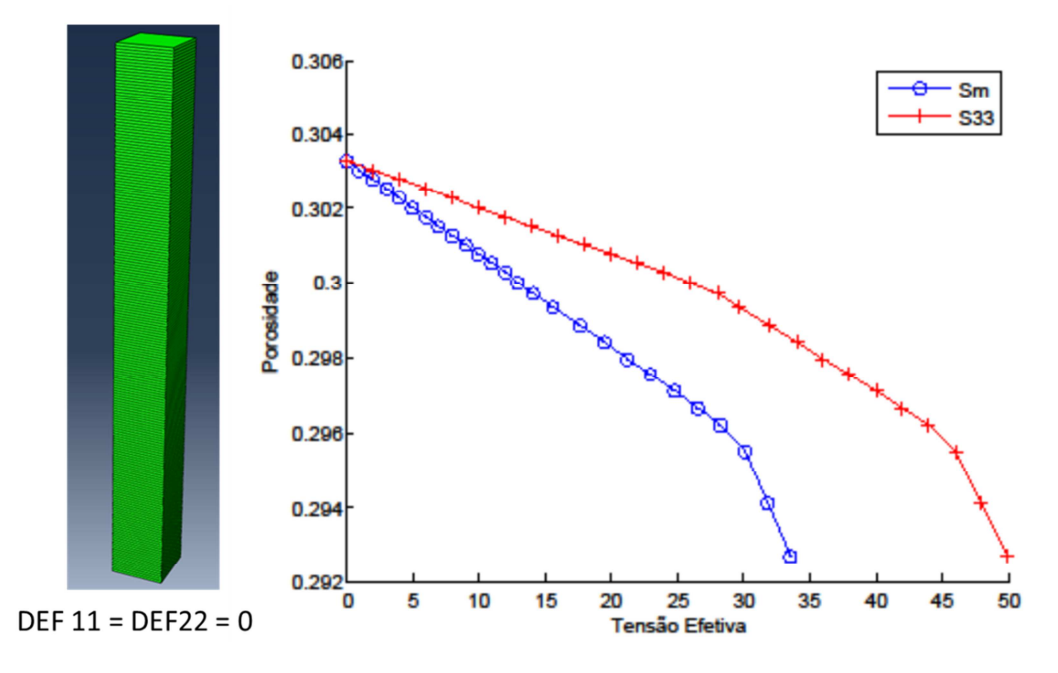

Figura 5.19 Malha utilizada para ensaio numérico e curvas de tensão média efetiva e tensão vertical efetiva obtidas de ensaio numérico para a fácies wackestone, segundo trajetória edométrica.

Para incluir o modelo CPOR na comparação quanto à variação de pressão ao longo da camada inferior, foi gerado o gráfico da Figura 5.20, no qual constam as curvas para o tempo de sete mil dias, quando os três modelos mantém a mesma vazão de produção. Observa-se que, além de mais distante da pressão de poros calculada pelo ABQ, comparado ao RTAB, o modelo CPOR prevê um diferencial de pressão menor, já que a permeabilidade é mantida constante. Essa análise fica mais clara considerando a Lei de Darcy: seja a camada inferior do modelo, para cada espaço de tempo da simulação, tem-se a máxima variação de pressão entre o poço e o elemento do extremo oposto na diagonal. Conhecidas a vazão resultante da camada, a viscosidade do fluido, a distância da diagonal e a área da seção transversal dos elementos, é

possível calcular, de forma aproximada (principalmente devido às diferenças quanto à representação do poço nos modelos do IMEX e do ABAQUS), a permeabilidade equivalente na diagonal desta camada inferior.

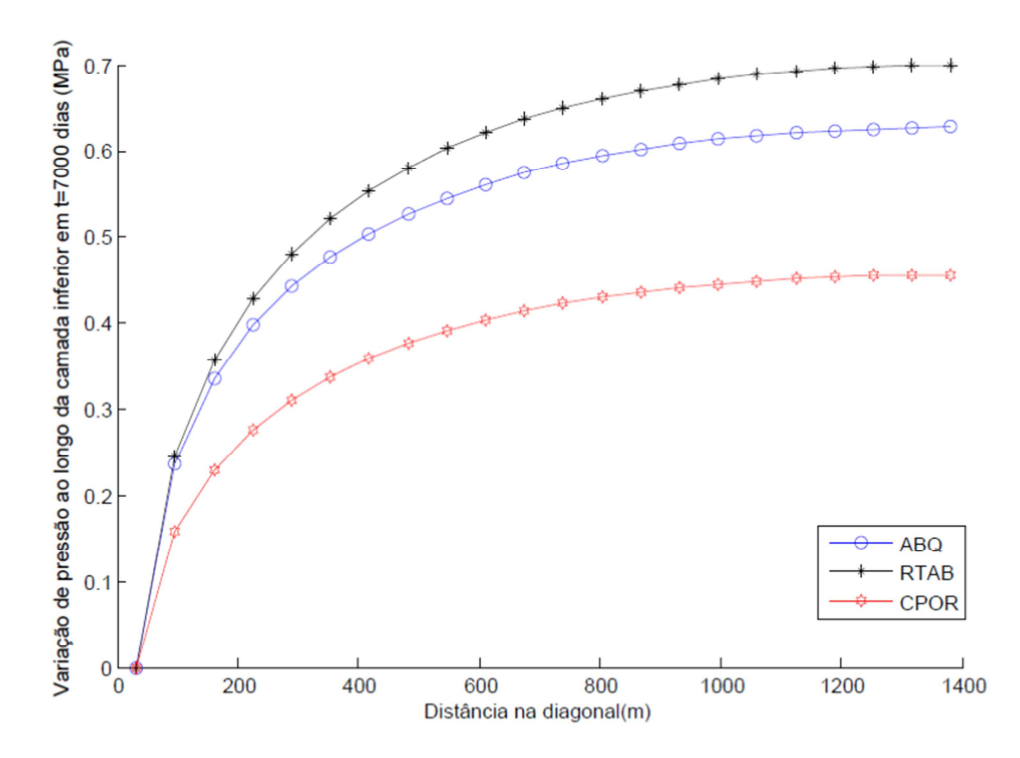

Figura 5.20 Comparação entre variações de pressão ao longo da diagonal da camada inferior para o tempo  $t = 7000$  dias.

A variação da permeabilidade equivalente com o tempo é apresentada na Figura 5.21. A curva relativa ao modelo da compressibilidade corresponde à condição adotada pelos simuladores convencionais de não variação da permeabilidade. Por outro lado, verifica-se que o pseudoacoplamento se aproxima mais do comportamento de variação da permeabilidade prevista pelo modelo totalmente acoplado.

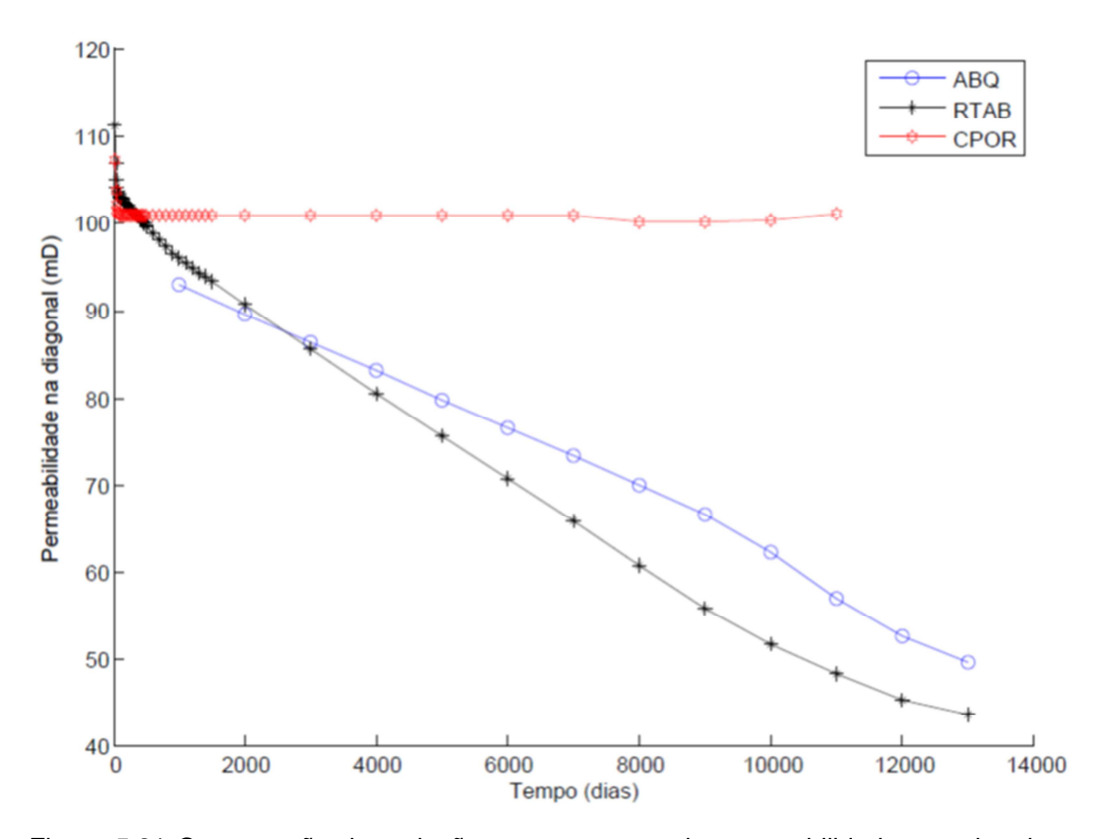

Figura 5.21 Comparação da variação, com o tempo, da permeabilidade aproximada ao longo da diagonal na camada inferior do modelo.

Complementando esta verificação, a Tabela 5.2 compara os tempos de simulação para os três modelos, ressaltando que o modelo CPOR rodou por menos tempo, já que não conseguiu manter a condição de vazão estipulada.

Tabela 5.2 Comparação dos tempos de simulação para o modelo de verificação.

|                                | <b>CPOR</b> | <b>RTAB</b> | ABQ |  |
|--------------------------------|-------------|-------------|-----|--|
| Tempo de<br>simulação<br>(min) |             |             | 98  |  |

Para os três modelos não foi utilizado qualquer procedimento numérico visando a redução de seus tempos computacionais. Em particular para o ABAQUS é provável que usuários mais avançados possam fazer ajustes que acabem por reduzir esse tempo. Mesmo assim, tal redução não resultará em tempos comparáveis aos obtidos pelos simuladores da CMG.

Na prática, considerando a simulação de um campo inteiro, cujo número de células, atualmente, chega a centenas de milhões, seria inviável que os engenheiros de reservatórios fizessem simulações rotineiras utilizando o modelo totalmente acoplado. A utilização do pseudoacoplamento permite a obtenção de um resultado aproximado e representativo do comportamento hidromecânico da rocha observado em laboratório. Além disso, seu baixo custo computacional, nos mesmos níveis da simulação convencional, permite a utilização de modelos que consideram a geomecânica de forma rotineira pelos engenheiros de reservatórios.

#### **5.3 Verificação do Acoplamento em Duas Vias Utilizando o Software STARS**

A proposta inicial deste trabalho incluía a utilização do software STARS (2011.10), a partir de parâmetros determinados através do ajuste de ensaios laboratoriais com o programa de elementos finitos ABAQUS. Porém, como será visto a seguir, o STARS acabou por não representar bem o comportamento plástico ao utilizar o modelo de Drucker-Prager.

Para a comparação entre os dois softwares, optou-se por fazer um experimento numérico seguindo uma trajetória de tensões hidrostática. O modelo simulado é similar ao do ABAQUS apresentado na Seção 3.7, cujas características são: 200 células empilhadas, dimensões de 0,2 x 0,2 x 0.01 m; trajetória de tensões hidrostática com incrementos de 2 MPa, começando do peso próprio até 40 MPa. Novamente, trata-se de um modelo homogêneo correspondente à fácies wackestone, cujas propriedades petrofísicas, elásticas e de resistência (Drucker-Prager com fechamento da envoltória) constam da Tabela 4.2. A condição de contorno é a de carregamento hidrostático, deslocamento zero na base, em um dos lados e na frente do modelo. No STARS, a atualização da permeabilidade é feita através de uma tabela que relaciona deformação volumétrica com multiplicadores de permeabilidade (horizontal e vertical). A imposição de fluxo vertical é feita através de um poço produtor na célula

do topo, com uma vazão mínima imposta. A porosidade é atualizada em função da pressão e da tensão média total, considerando o caso isotérmico. O acoplamento ocorre a cada passo de tempo. No ABAQUS, o elemento utilizado foi o C3D8P e o comportamento plástico é o mesmo do ajuste numérico do ensaio laboratorial para o CP08W. A geometria utilizada no STARS consta da Figura 5.22.

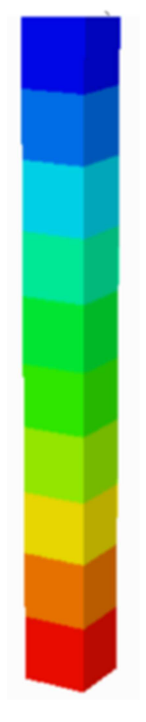

Figura 5.22 Geometria do modelo utilizado. Escala de cores indica distribuição de poropressão crescente a partir do topo (antes do início da produção).

No pós-processamento do STARS, software Results Graph 2011.10, é possível verificar o estado de escoamento, que pode assumir três valores: (0) comportamento elástico, (1) escoamento por cisalhamento e (2) colapso. Como se observa na Figura 5.23, a 30 MPa o comportamento passou de elástico para plástico, quando atingido o fechamento da envoltória. Esse comportamento é coerente com a caracterização dessa fácies, conforme Tabela 4.2.

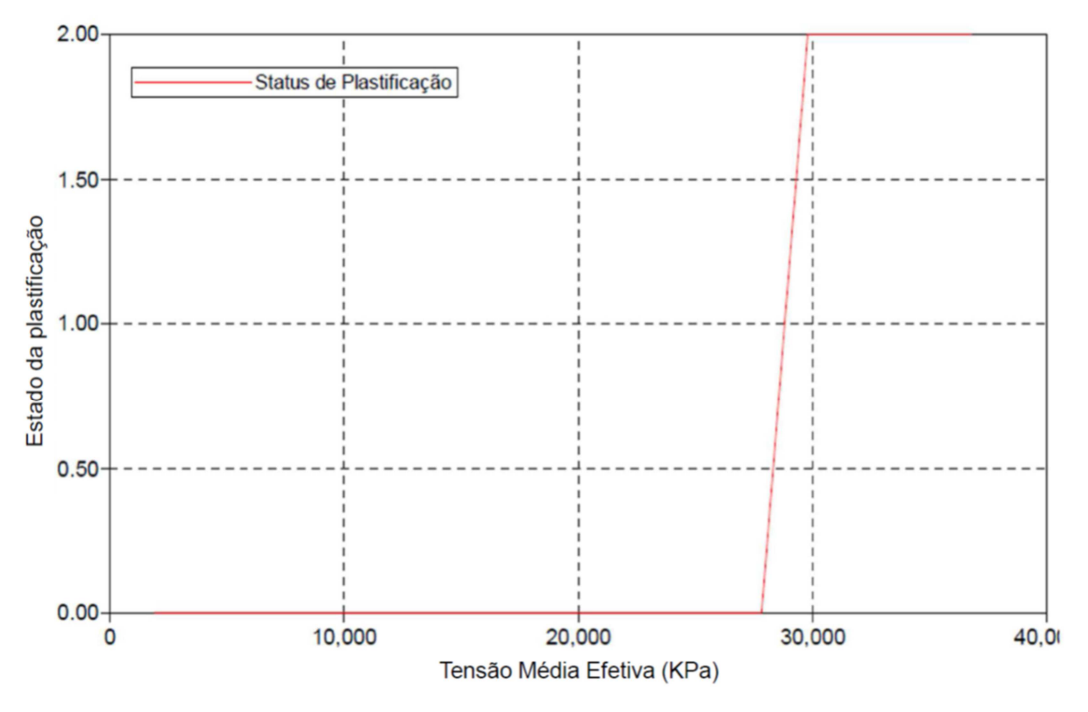

Figura 5.23 Estado de plastificação segundo o STARS.

Atingir o fechamento, porém, não alterou, de fato, o comportamento da rocha, como mostram os gráficos da Figura 5.24. O que se verifica é que enquanto o modelo do ABAQUS plastifica, o do STARS permanece no comportamento elástico. Essa verificação pode ser feita tanto no comportamento tensão versus deformação, quanto nos gráficos permeabilidade e porosidade versus tensão. Assim, apesar da boa concordância entre os dois simuladores para o regime elástico, o STARS não representou a plastificação do material.

Com essa constatação, as análises comparativas inicialmente pensadas para este trabalho foram limitadas apenas ao uso do IMEX. Vale ressaltar que o acima relatado se refere ao modelo de Drucker-Prager com fechamento e que o STARS, de acordo com o manual, oferece outros modelos de plastificação, como o próprio Drucker-Prager, mas para ruptura, e o modelo de estado crítico.

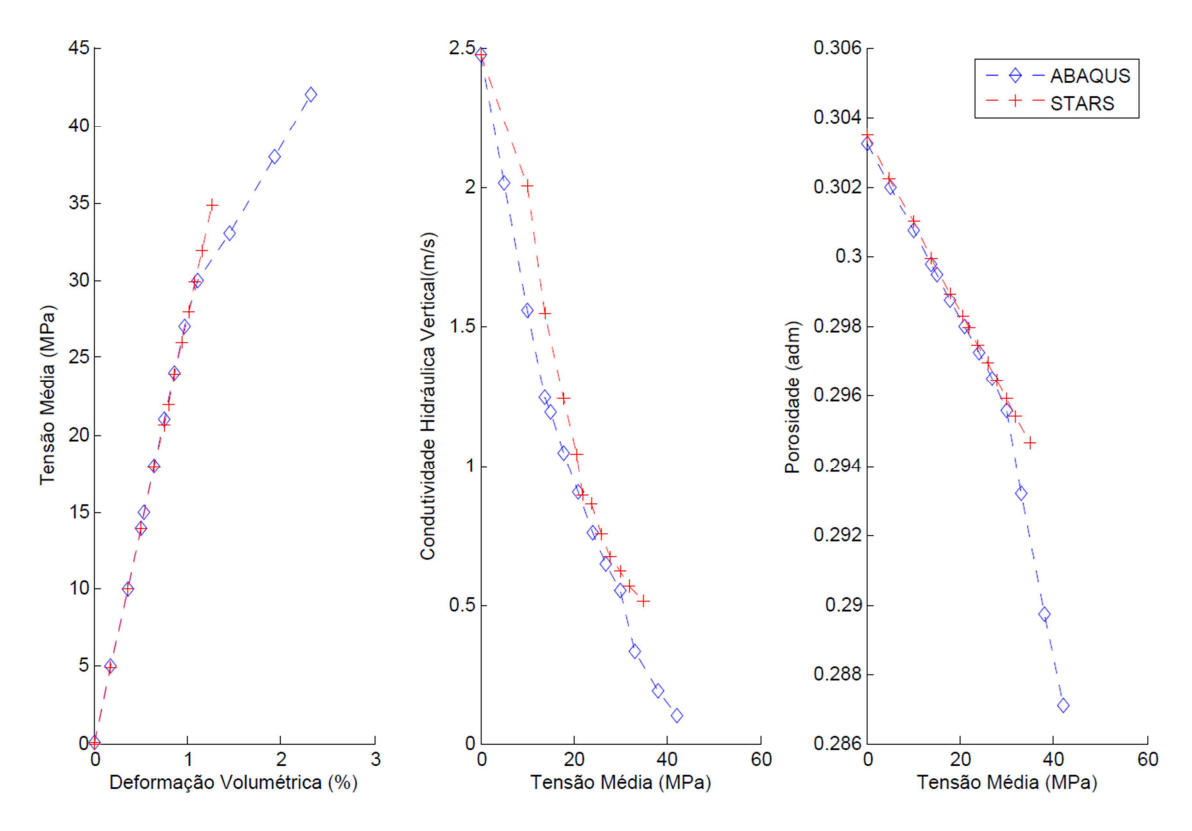

Figura 5.24 Comparação entre ABAQUS e STARS: comportamentos mecânico e de fluxo.

Registra-se aqui que, ao início desta etapa do desenvolvimento, foi feita uma consulta ao suporte do STARS, que esclareceu, equivocadamente, que ao modelo de Drucker-Prager com cap está associado um comportamento de endurecimento da rocha.